# **よむべえスマイル 操作パネル早⾒表**

- ■黑文字 (一行目) ひとつのキーを押して出来る操作  $\bullet$
- ◆ 青文字(二行目) 左上キー(Tab) との組み合わせで出来る操作
- 赤文字 (三行目) 右上キー (BS)との組み合わせで出来る操作
- ◆ 緑文字 (四行目) 左上キー (Tab) と右上キー (BS)との組み合わせで出来る操作

### **⾳声読書器モード**

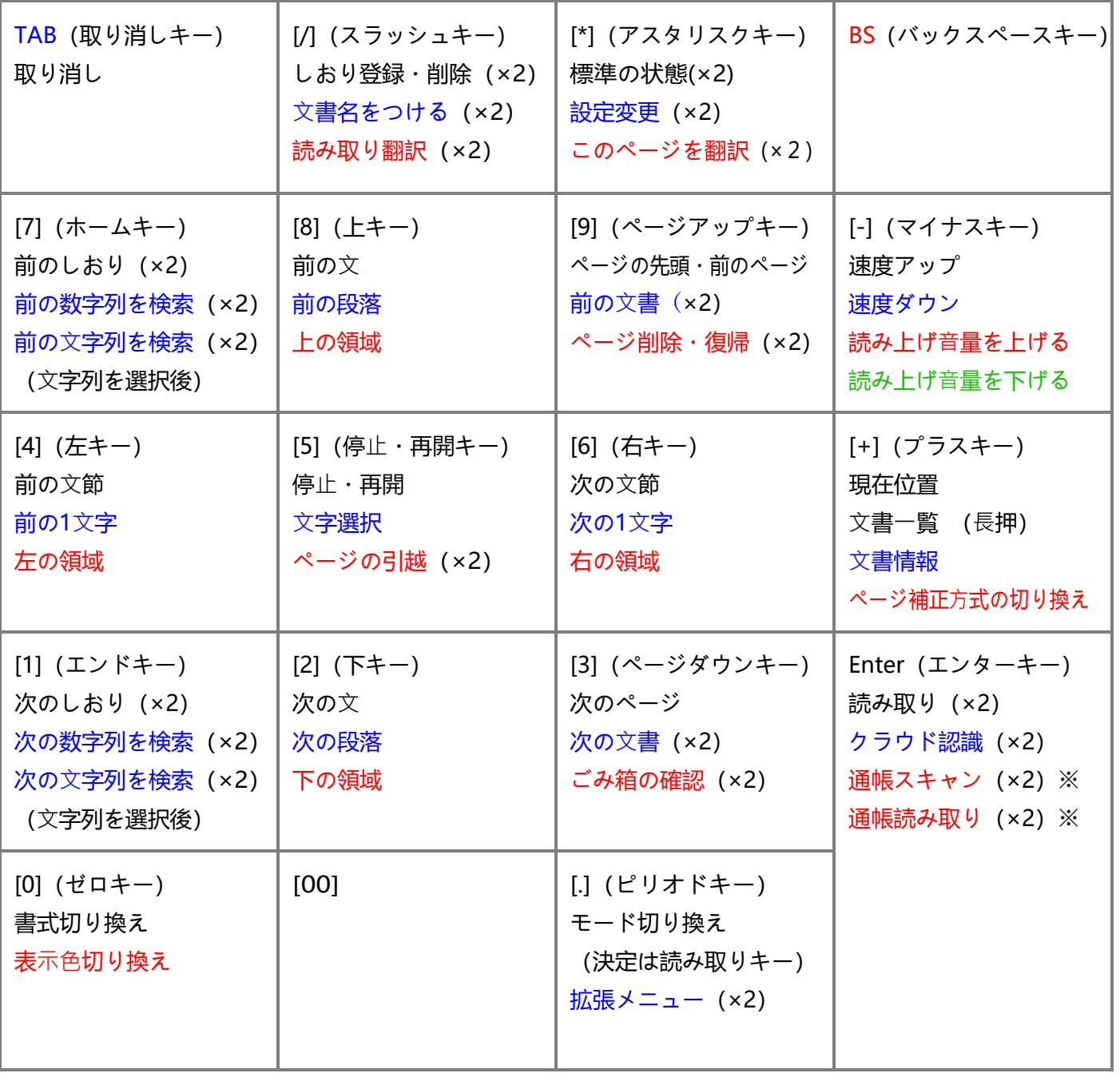

※ 設定「クラウド認識」を「しない」にした場合は通帳スキャン、 「する」にした場合は通帳読み取りになります。

## **拡⼤読書器モード**

#### 下記以外の操作は、音声読書器モードと共有

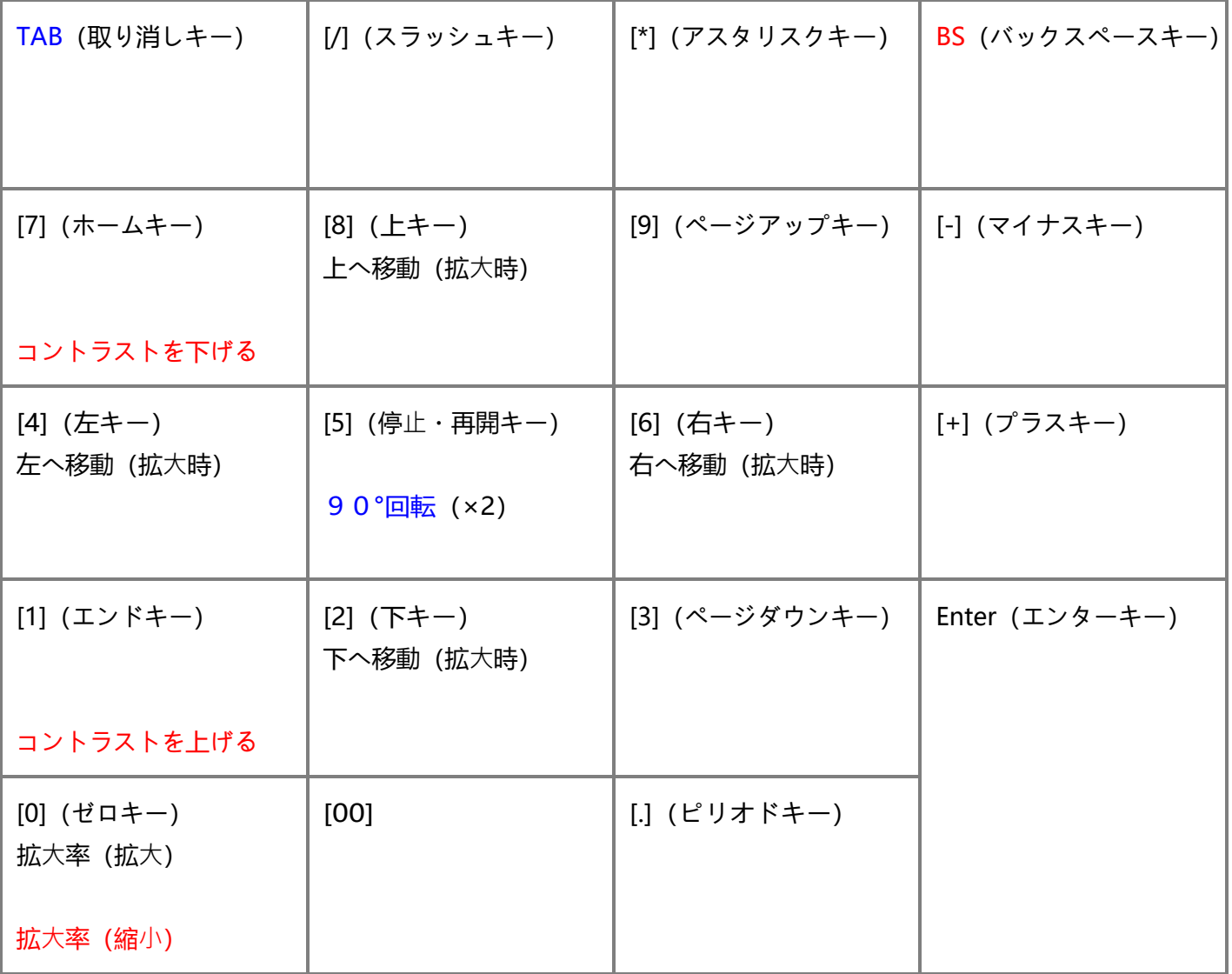

## **CD・USBモード**

### **CD、DVD、デイジー図書(ファイル)再生時**

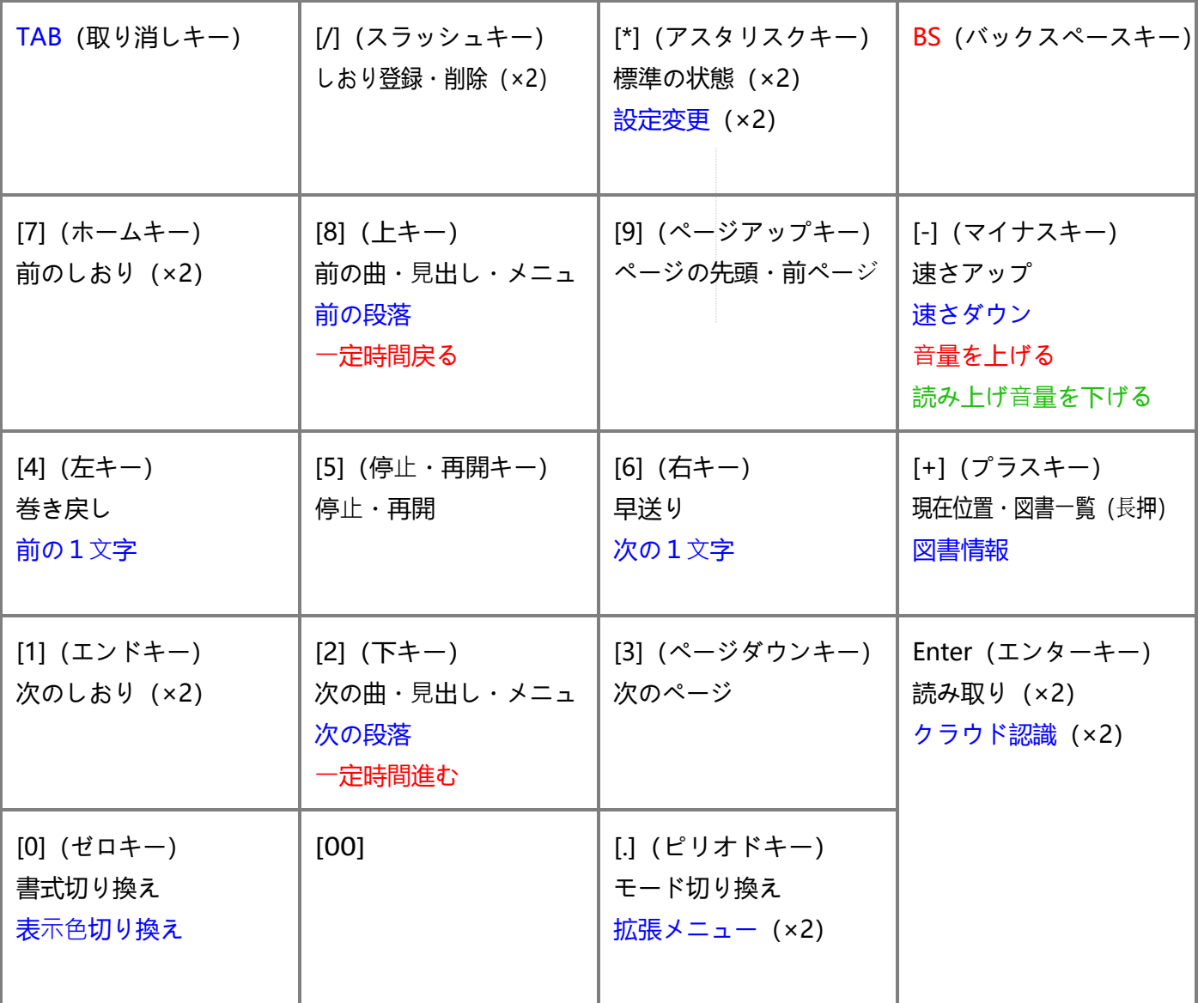

### デイジー図書 (ファイル) 一覧時

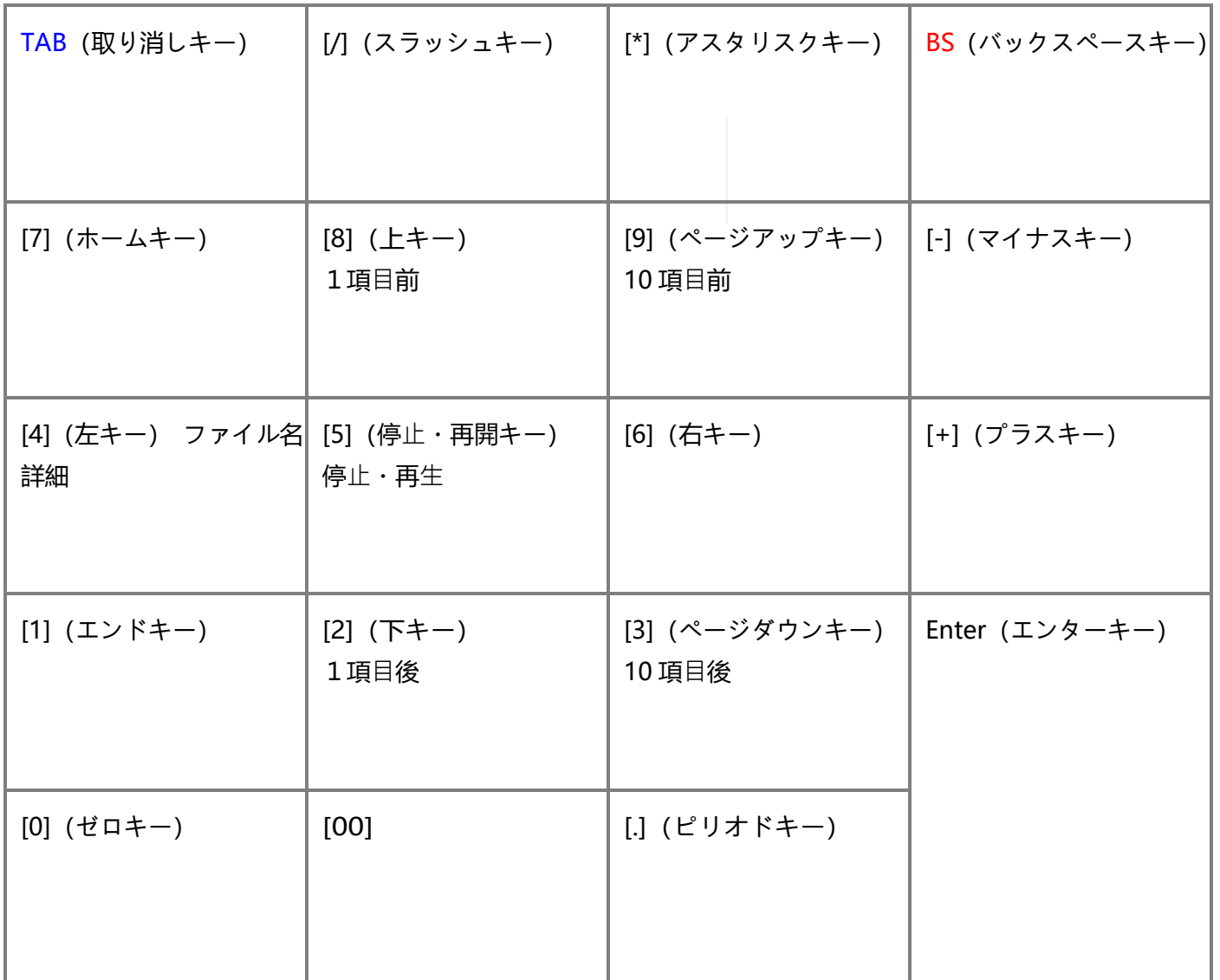